Bitget是一个知名的虚拟货币交易所,提供多种加密货币的交易对,包括币安币( Binance Coin,简称BNB)。您可以在Bitget平台上交易BNB。要下载Bitget交易 所APP,您可以按照以下步骤进行:

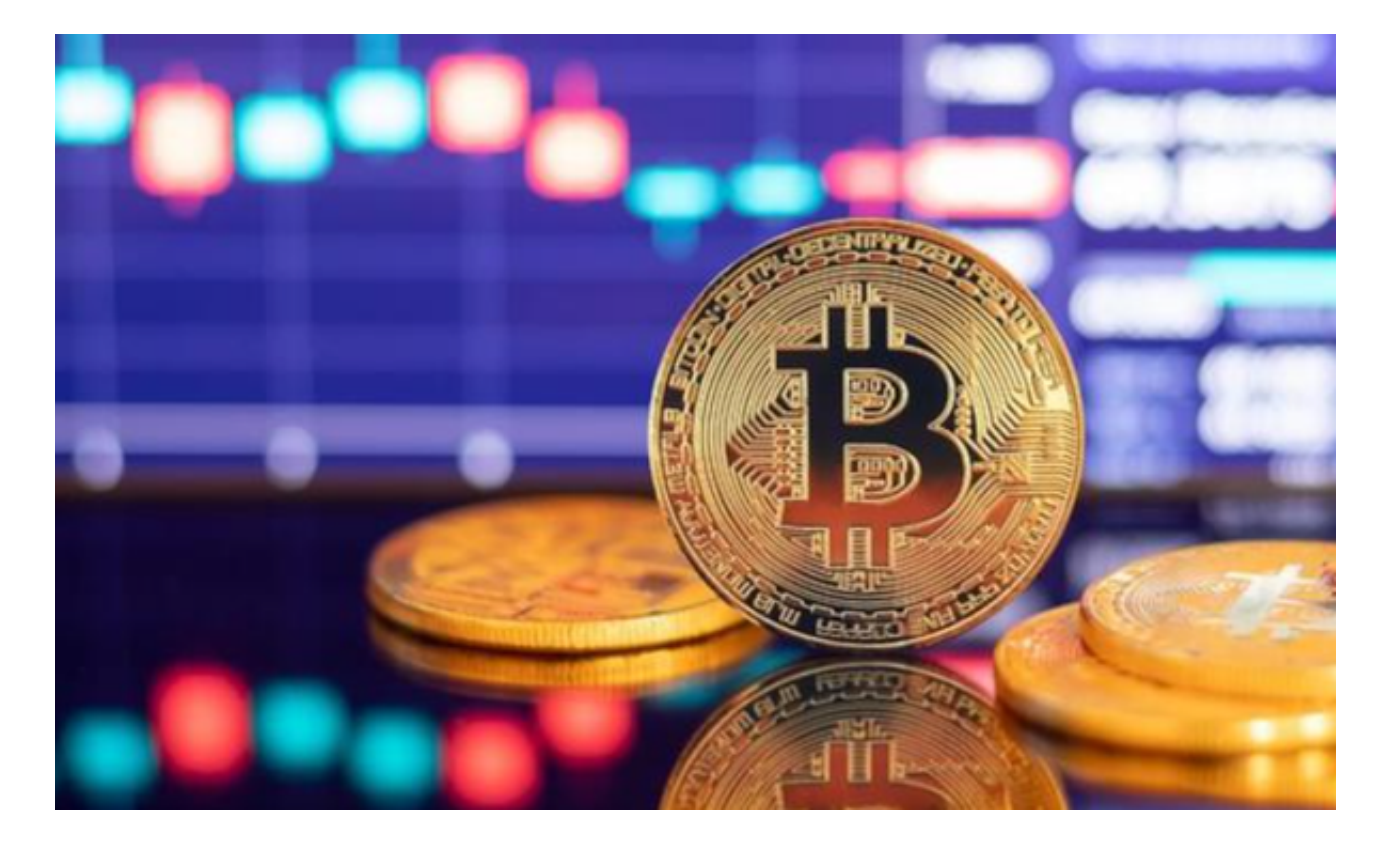

1.访问Bitget的官方网站:您可以在浏览器中搜索"Bitget"并访问官方网站。

2.下载并安装APP: 在Bitget的官方网站上,您可以找到下载链接或扫描二维码下 载Bitget交易所APP。Bitget提供了iOS和Android版本的APP,您可以根据您的设 备类型选择合适的版本进行下载。

3.注册账户并完成身份验证: 在APP中注册账户并完成身份验证, 以便开始交易。 您可能需要提供一些个人信息和身份证明文件。

4.充值:在您的Bitget账户中,选择"充值"选项并选择您想要使用的充值方式, 例如银行转账、支付宝等。您可以充值您的账户以准备购买BNB。

5.购买币安币: 一旦您的账户中有足够的资金, 您可以选择"交易"选项, 然后选 择BNB/USDT或BNB/BTC等交易对进行交易。

Bitget非常注重用户资产安全,采用多重安全措施,包括SSL加密、多重签名等, 保障用户资产安全。用户也需要注意自己的账户安全,不要将账户密码泄露给他人

,定期更换密码。Bitget的交易费用比较低,最低只需0.05%。此外,平台还提供 多种优惠活动,如邀请好友返佣等,让用户享受更低的交易成本。

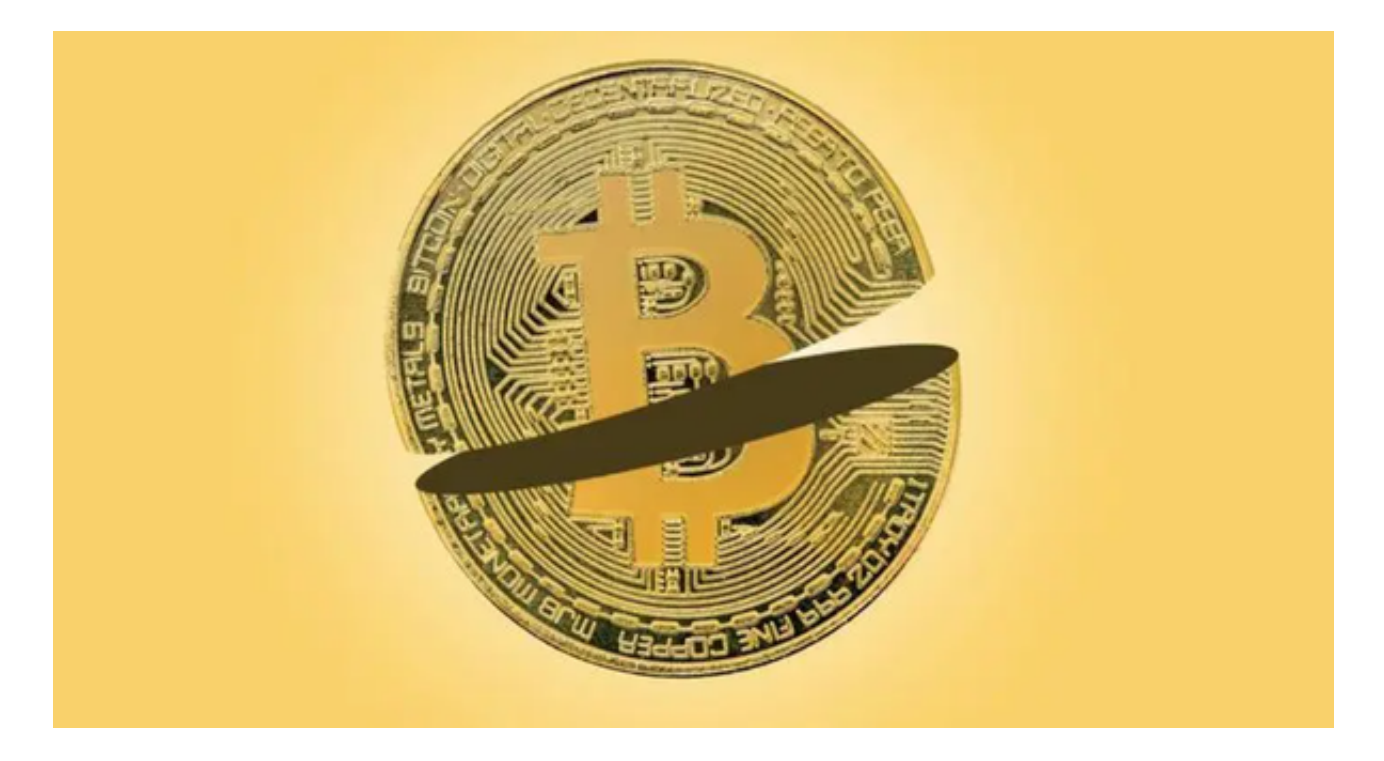

Bitget目前已提供了严格的身份认证机制(KYC)及相关的反洗黑钱机制,确保Bi tget上任何使用者均是处于资金安全的环境下。另外,早前因为币市急剧变动,Bit get官方亦建立了2亿美元的交易保护基金,以作为投资者资产的安全保护措施。该 保护基金目前价值约2亿美元,包括6,000个BTC和8,000万个USDT。Bitget承诺在 未来三年内保持该基金的价值,该基金最终将作为Bitget用户和Bitget交易平台的 保障。

 请注意,在进行任何交易之前,您应该仔细阅读并理解Bitget交易所的使用条款和 风险提示,并采取必要的安全措施来保护您的资金和个人信息。